## **Some Keyboard Shortcuts in Excel**

These can greatly improve your efficiency in the use of Excel.

Notes:

The shortcuts described below refer to the US keyboard layout. Keys for other layouts might not correspond exactly to the keys on a US keyboard.

A plus sign (+) in a shortcut means that you need to press multiple keys at the same time. A comma sign (,) in a shortcut means that you need to press multiple keys in order.

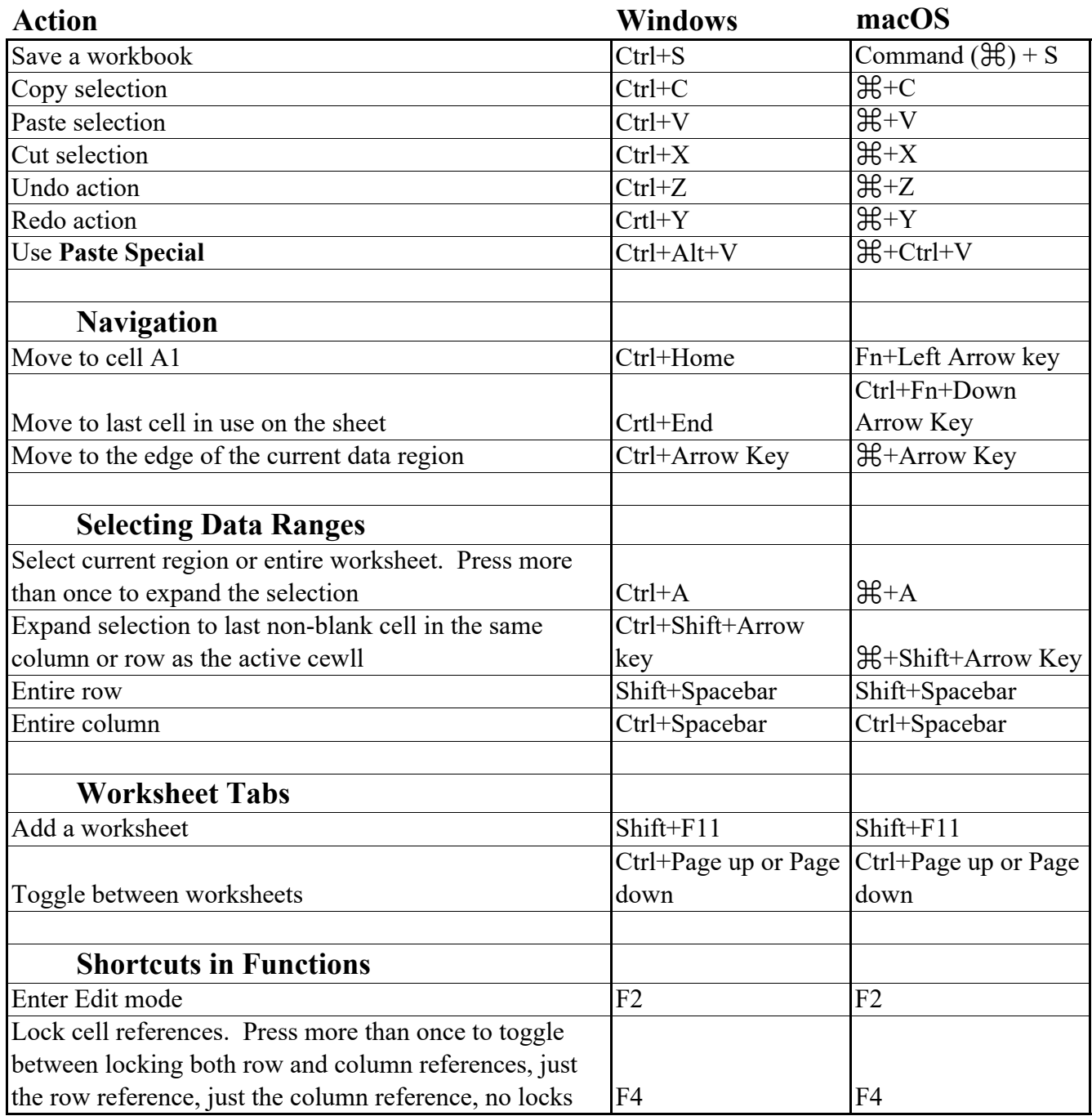